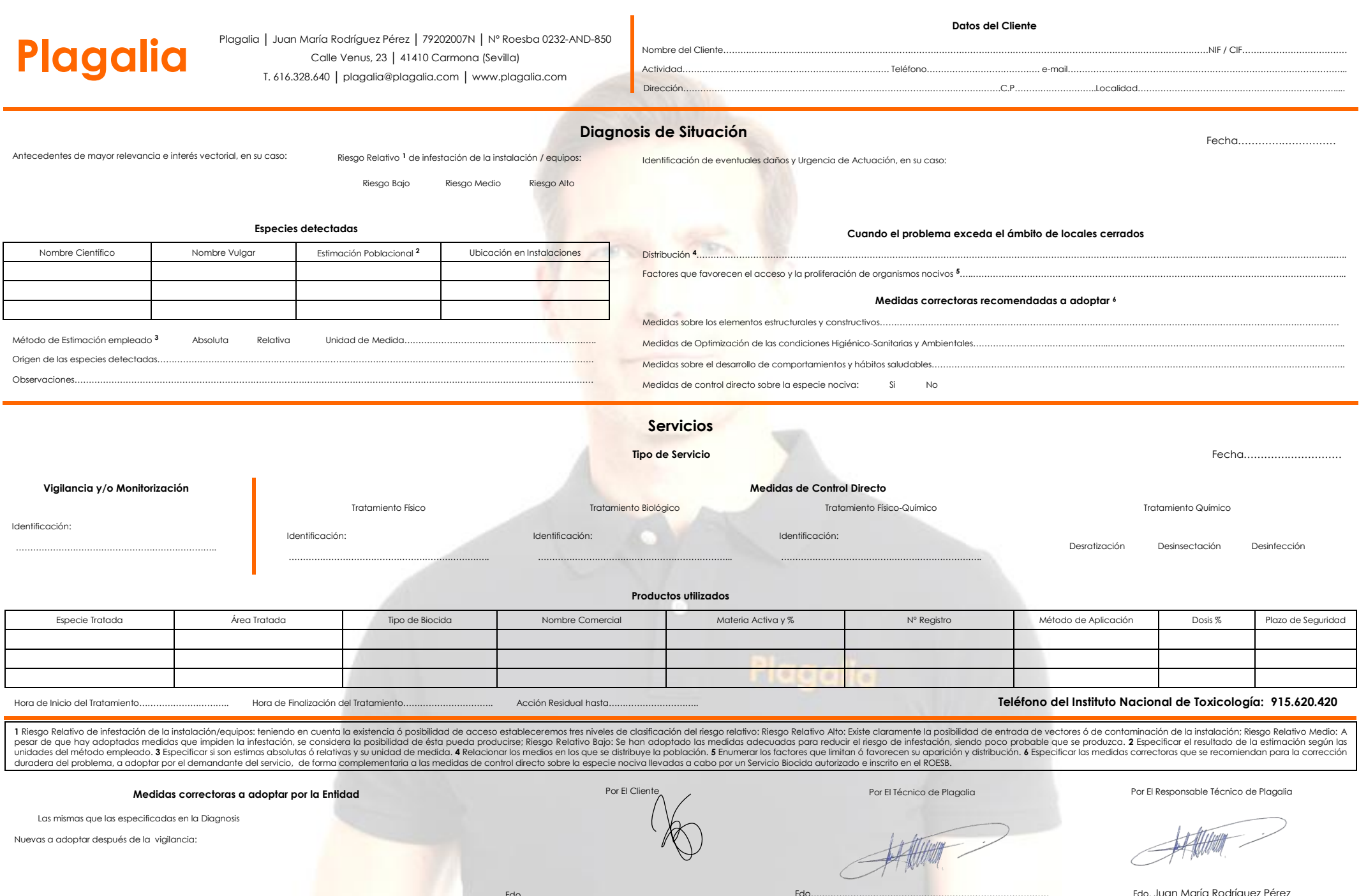

Fdo…………………………………………………………………………

Nuevas a adoptar después de la vigilancia:

Fdo…………………………………………………………………………

Fdo. Juan María Rodríguez Pérez

**ATT HOURS**